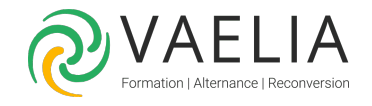

# Formation SketchUp Pro Perfectionnement et LayOut

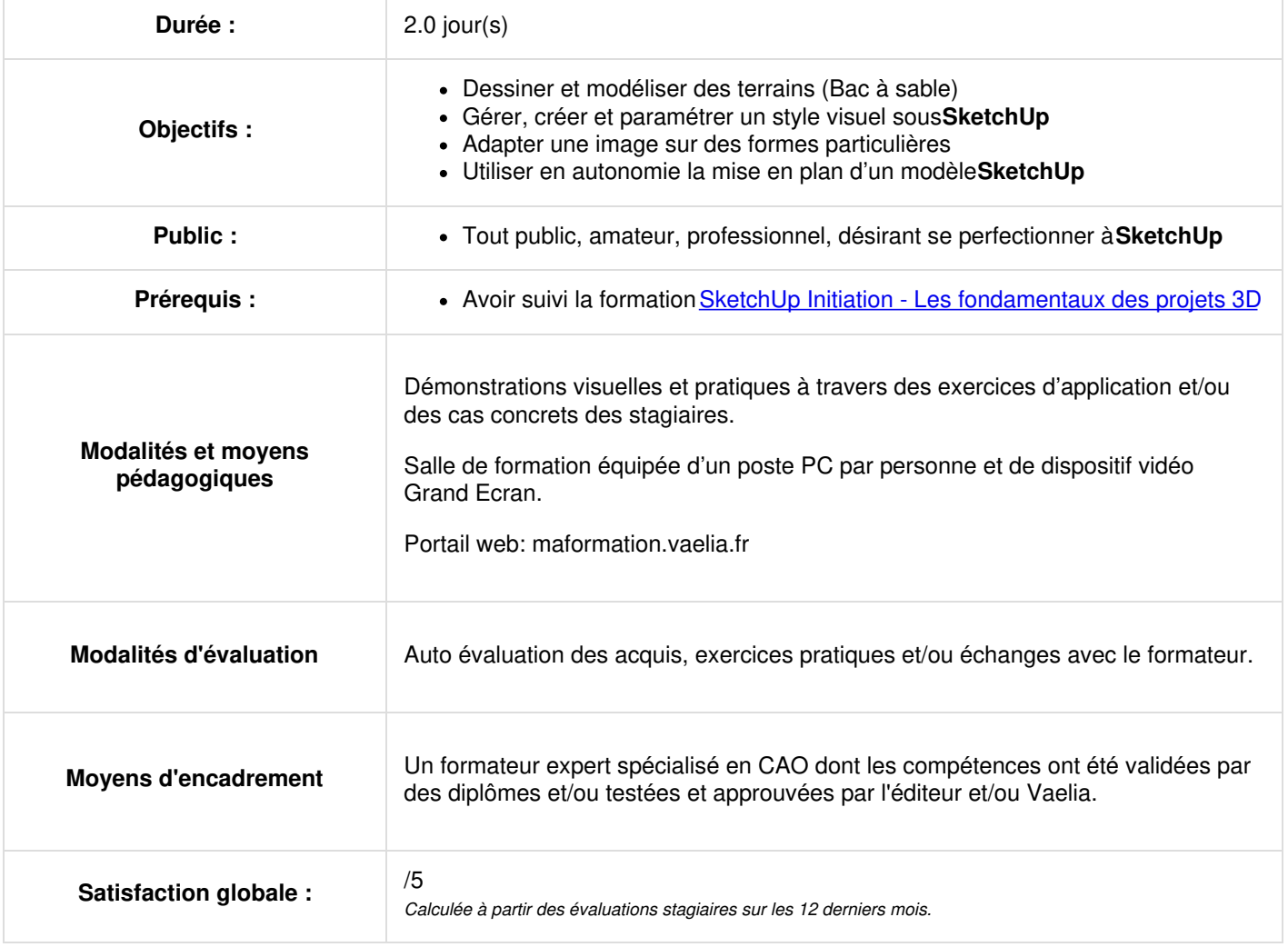

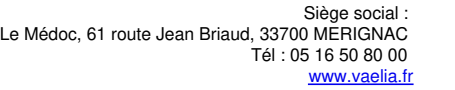

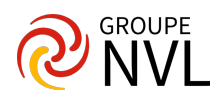

### **Jour 1**

#### **Outils Bac à sable**

- La création un terrain (Bac à sable) à partir de contours existants
- La création un terrain à partir de zéro
- L'outil modeler, Diviser surfaces, Tamponner, Retourner l'arête,
- La projection une surface sur un terra

#### **Coupes**

La création et la gestion des Plan de Section

#### **Scènes**

- La création et la gestion des scènes
- Les diaporamas et l'export AVI

## **Jour 2**

#### **Utiliser les styles sous SketchUp**

- La sélection d'un style
- L'édition d'un style
- Le paramétrage et la modification d'un style
- L'affectation d'un filigrane sur un style

#### **Matière perfectionnement**

- L'insertion d'une photographie dimensionnée
- La projection d'une photographie sur une forme complexe
- La création d'une texture et les propriétés d'une texture

#### **LayOut**

- Le paramétrage de l'environnement (Mise en place des outils)
- L'utilisation des outils dessin (ligne, rectangle, cercle …)
- L'utilisation des motifs de remplissage et de forme
- L'utilisation des outils de cotation et de texte
- La création des calques

## **Jour 3**

#### **Mise en page**

- La création de pages et duplication de page
- L'insertion d'un modèle SketchUP
- La définition d'une vue
- La définition de l'échelle d'impression

#### **Impression**

- L'impression du modèle LayOut
- L'impression au format PDF, DXF et DWG

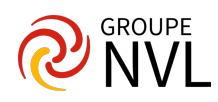